## **[Magic Bytes – Identifying Common File](https://blog.netspi.com/magic-bytes-identifying-common-file-formats-at-a-glance/) [Formats at a Glance](https://blog.netspi.com/magic-bytes-identifying-common-file-formats-at-a-glance/)**

When assessing an application, one may run into files that have strange or unknown extensions or files not readily consumed by applications associated with those extensions. In these cases it can be helpful to look for tell-tale file format signatures and inferring how the application is using them based on these signatures, as well as how these formats may be abused to provoke undefined behavior within the application. To identify these common file format signatures one typically only need look as far as the first few bytes of the file in question. This is what's often called "magic bytes", a term referring to a block of arcane byte values used to designate a filetype in order for applications to be able to detect whether or not the file they plan to parse and consume is of the proper format. The easiest way to inspect the file in question will be to examine it with a hex editor. Personally for this task I prefer HxD for windows or hexdump under Linux, but really any hex editor should do just fine. With a few exceptions file format signatures are located at offset zero and generally occupy the first two to four bytes starting from the offset. Another notable detail is that these initial sequences of bytes are generally not chosen at random; that is most developers of a given format will choose a file signature whose ASCII representation will be fairly recognizable at a glance as well as unique to the format. This allows us to use the known ASCII representations of these signatures as a sort of mnemonic device to quickly identify a given file's format. Here's a few examples of common file signatures and their accompanying mnemonics:

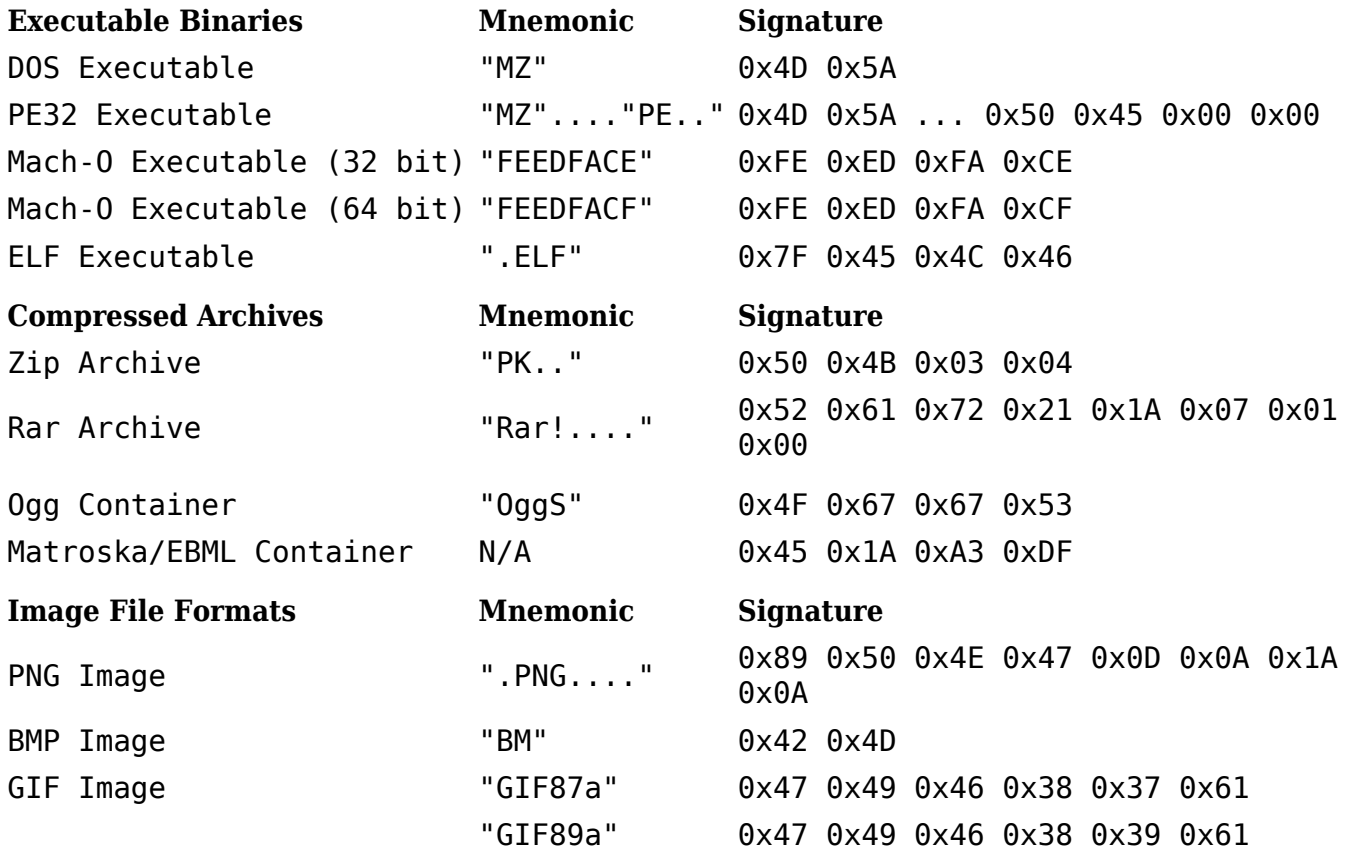

Let's take what we've learned so far and apply it toward an "unknown" file, calc.exe.

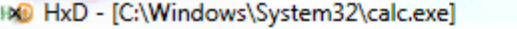

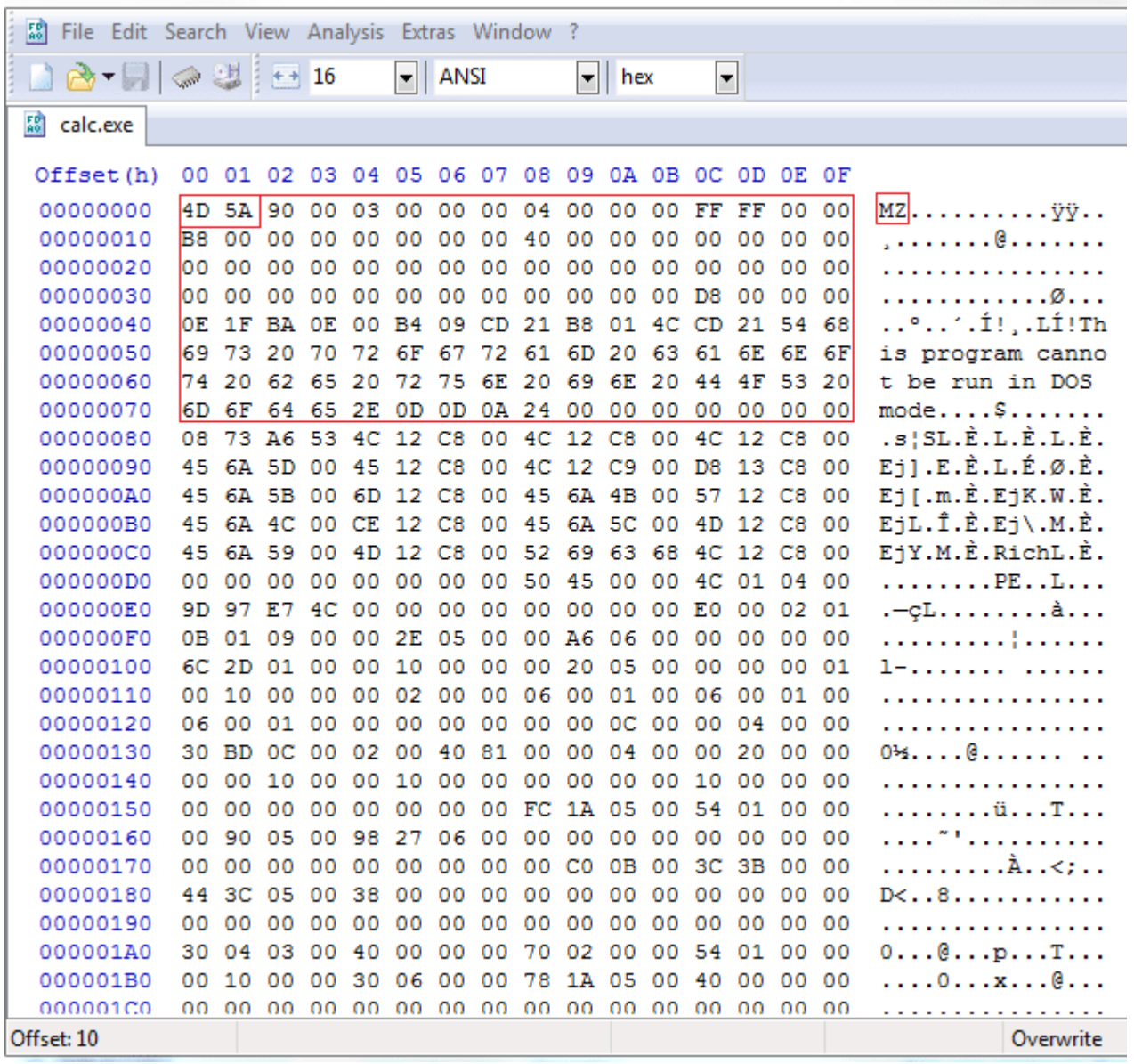

To avoid confusion it's worth noting that the PE32 executable format actually contains at minimum two sets of magic bytes: one set for the DOS executable header for DOS system compatibility and the other set to mark the beginning of the PE32 executable header. In this screenshot I've highlighted the DOS header, where we can see that the beginning of said header is marked with "MZ". Another characteristic of the DOS header that's an immediate give-away is the text "This program cannot be run in DOS mode.", which some may recognize as the error text displayed when one attempts to run a windows application in DOS mode.

## IND HxD - [C:\Windows\System32\calc.exe]  $53$  File Edit Search View Analysis Extras Window ?  $\overline{\phantom{a}}$  $\mathbf{F}$  hex  $\Box$   $\triangle$   $\Box$ **Contract Contract Contract**  $\leftrightarrow$  16 ANSI ES calc.exe Offset (h) 00 01 02 03 04 05 06 07 08 09 0A 0B 0C 0D 0E 0F 00000000 4D 5A 90 00 03 00 00 00 04 00 00 00 FF FF 00  $00$  $MZ$ ......... $\overline{y}\overline{y}$ .. 00000010 B8 00 00 00 00 00 00 00 40 00 00 00 00 00 00  $00$ . . . . . . . . @ . . . . . . . 00000020 00 00 00 00 00 00 00 00 00 00  $00$  $00$  $00$ 00 00 00 . . . . . . . . . . . . . . . . 00 00 00 00 00 00 00 00 00 00 00 00 D8 00 00 00 . . . . . . . . . . . . Ø. . . 00000030 ..°..1.Í!,.LÍ!Th 00000040 OE 1F BA OE 00 B4 09 CD 21 B8 01 4C CD 21 54 68 69 73 20 70 72 6F 67 72 61 6D 20 63 61 6E 6E 6F is program canno 00000050 00000060 74 20 62 65 20 72 75 6E 20 69 6E 20 44 4F 53 20 t be run in DOS 00000070 6D 6F 64 65 2E OD OD OA 24 00 00 00 00 00 00 00  $mode...$ \$...... 08 73 A6  $\overline{53}$ 4C 12 C8 00  $4C$  12  $\overline{C8}$  $00$ 12 C8 00  $. s$   $SL.E.L.E.L.E.$ 00000080  $4C$  $E_1$ ].E.È.L.É.Ø.È. 00000090 45 6A 5D 00 45 12 C8 00 4C 12 C9 00 D8 13 C8 00 Ej[.m.È.EjK.W.È. 000000A0 45 6A 5B 00 6D 12 C8 00 45 6A 4B 00 57 12 C8 00 000000B0 45 6A 4C 00 CE 12 C8 00 45 6A 5C 00 4D 12 C8 00  $EjL.\hat{I}.\hat{E}.Ej\setminus.M.\hat{E}.$ 000000C0 45 6A 59 00 4D 12 C8 00 52 69 63 68 4C 12 C8 00 EjY.M.È.RichL.È. 00 00 00 00 00 00 00 00 50 45 000000D0  $00$  $00$  $4<sub>C</sub>$ 01 04  $00$ . . . . . . . . **PE.** . . L. . . 9D 97 E7  $00$  $00$ ত ০০০ ০০ 00 00 E0 000000E0 4C  $\overline{00}$ 00 02 01 .—çL........à... 000000F0 0B 01 09 00 00 2E 05 00 00 A6 06  $00$  $00$ 00 00  $00$ . . . . . . . . . . . . . . . . 00 00 10 00 00 00 20 05 00 00000100 6C 2D 01 00 00 00 01 1-....... ...... 00000110 00 10 00 00 00 02 00 00 06 00 01 00 06 00 01 00 . . . . . . . . . . . . . . . . 00000120 06 00 01 00 00 00 00 00 00 00 0C 00 00 04 00  $00$  $\ddotsc$ . . . . . . . . . . 00000130 30 BD 0C 00 02 00 40 81 00 00 04 00 00 20 00 00  $0\frac{1}{2}$ .... $0.1$ ..... 00 00 10 00 00 10 00 00 00 00 00 00 10 00 00 00 00000140 . . . . . . . . . . . . . . . . 00000150 00 00 00 00 00 00 00 00 FC 1A 05 00 54 01 00 00 . . . . . . . . ü. . . .T . . . 00000160 00 90 05 00 98 27 06 00 00 00 00 00 00 00 00 00 71. . . . . . . . . .

00 00 00

44 3C 05

00000170

00000180

00000190

000001A0

000001B0

00000100

Offset: 10

00 00 00 00 00

00 38 00 00 00

00 00 00 00 00 00 00 00

Following the DOS header and preceding the PE header is what's known as the rich header and is represented in our mnemonic list as the "…" between the DOS and PE magic bytes. This header remains largely undocumented, however, so examining it at length is unlikely to yield any insightful information.

00 00 00 00

00 00 00

30 04 03 00 40 00 00 00 70 02 00 00 54 01 00 00

00 10 00 00 30 06 00 00 78 1A 05 00 40 00 00 00

00 C0 0B 00 3C 3B 00 00

00

 $00$ 

00 00 00

00 00 00 00

 $\sim$ 

. . . . . . . . . A. . < ; . .

 $D<\ldots 8$ ...........

. . . . . . . . . . . . . . . .

 $0...0...p...T...$ 

. . . . 0 . . . x . . . @ . . .

Overwrite

## HxD - [C:\Windows\System32\calc.exe]

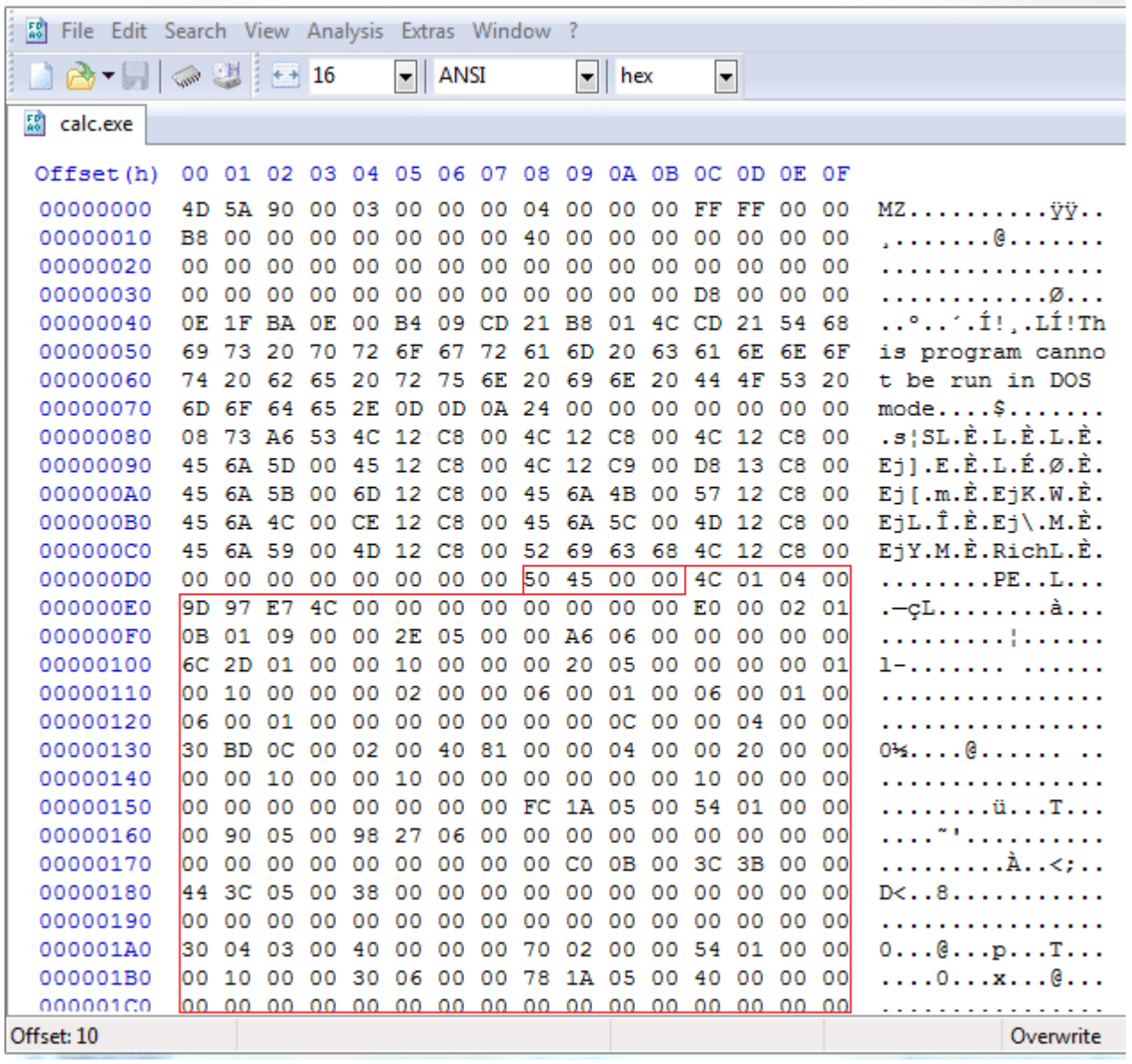

Finally, following the DOS and rich headers comes the PE header marked by "PE..", or the byte sequence x50x45x00x00 which indicates that this file is a PE32 executable. Identifying other formats will follow the same principle, only one will generally only need the first step of the above process to identify the file format.